## COLECTIVO DIMETRIA

A. Los archivos se deben mandar en .3dm si son generados en rhino y en .dxf si son generados en illustrator o autocad. (NO aceptamos archivos en PDF).

B. Los archivos deben estar en milimetros (si están generados en metros o centímetros no nos responsabilizamos por escalarlos).

C. El sentido de la lámina debe quedar sobre el eje de X la medida más corta y sobre el eje de Y la medida más larga. Siempre debe estar trazado el rectángulo de 1220 x 2440 mm y en caso de que el material sea de otra medida, trazar el rectángulo como referencia.

D. Dejar 30mm de offset del borde de la lámina hacia adentro, (para espacio en el borde para clampear la lámina a la mesa) (fig. 1) .

E. Dejar de 20mm a 30mm de espacio entre piezas. 20mm es el mínimo pero entre más espacio mejor queda sujeta la pieza a la lámina y no corre el riesgo de moverse. En casos donde se usan brocas de 9mm en adelante se tiene que dejar entre piezas el equivalente a 30 mm para el paso de la broca (fig. 1).

F. No debe haber curvas repetidas. Las curvas abiertas son únicamente para corte sobre la línea (contemplar diámetro de la broca). Si hay piezas con curvas que no están cerradas, el programa las ignora y no serán cortadas.

G. Para cotizar, favor de especificar en qué material se va a cortar y de qué espesor es. Consultar con que broca se puede cortar este material.

H. Separar las curvas en capas según el tipo de corte (fig. 2) : Favor de especificar en el nombre de la capa el tipo de corte y usar diferentes colores por capa (amarillo, rojo y rosa NO USAR)

- Corte por dentro de la línea.
- Corte por fuera de la línea.
- Corte sobre la línea.

• Barrenos; Si son del tamaño de la broca van en una capa, y si sobrepasan el tamaño de la broca se considera corte por dentro de la línea).

• Bajo relieve; Esta opción de corte significa que la broca baja cierto espesor sobre, dentro o fuera de la línea, pero no rellena curvas.

## MANUAL DE ARCHIVOS PARA CORTE ROUTER CNC

 $\overline{\phantom{a}}$ 

• Cajeado; Esta opción es para que el bajo relieve se haga en el área interna entre una o más curvas. Es necesario seleccionar esas curvas dentro de una capa que lleve en el nombre especificado los mm que va a bajar la broca.

- Para poder cotizar, los archivos deben de cumplir con todas las especificaciones.

- Nosotros no manipulamos archivos, se meten a corte tal como los manda el cliente.

- No nos hacemos responsables por piezas que no tengan suficiente espacio entre ellas.

- Todas las piezas se entregan con lengüetas (que sostienen la pieza a la lámina en el momento de corte) en caso de querer que vayan lijadas, comunícanolo para que lo incluyamos en la cotización.

- Si el cliente trae su material, debe estar lo menos pandeado posible, en caso de estar muy pandeado puede afectar al corte. No nos responsabilizamos por piezas dañadas.

- Nosotros podemos proveer algunos materiales, favor de consultar con nosotros variedad y precios. Estos materiales se deben liquidar antes de empezar el corte.

- Una vez aprobado el archivo se manda la cotización y para agendar el corte se requiere el 50% de anticipo.

- Si necesitas, nosotros podemos arreglar tus archivos o generarlos desde cero, esto se cotiza por aparte.

#### colectivodimetria.com  $\mathbb N$

# COLECTIVO DIMETRIA

### MANUAL DE ARCHIVOS PARA CORTE ROUTER CNC

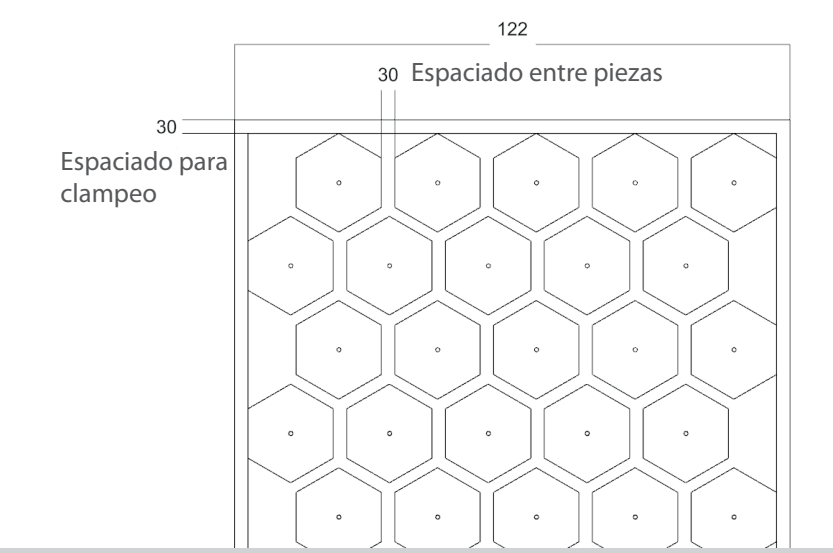

Fig. 1 Espaciados

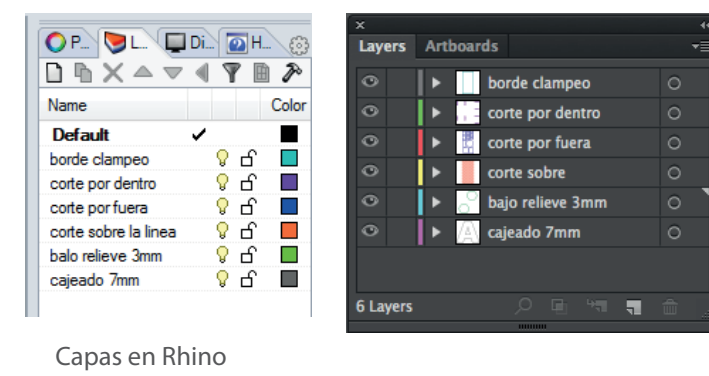

Fig. 2 Arreglo en capas